# Manual for sectionbox.sty version 1.01

Michael H.F. Wilkinson

Institute for Mathematics and Computing Science, University of Groningen

October 14, 2005

### **1 Introduction**

The LATEX style file sectionbox.sty provides functionality to put sections, subsections, and subsubsections within boxed minipages with ornaments (from fancybox.sty). It is mainly intended for use in conjunction with sciposter.cls or derived classes (e.g., IWIposter.cls), but it can be used in any context. It provides three new environments, sectionbox, subsectionbox, and subsubsectionbox, and various commands to change their appearance. Several lengths and colors can be set to further fine tune the section boxes at various levels. Due to the use of color boxes, dvi files do not always display properly. However dvips does yield satisfactory postscript files, so the package can be used for both pdfLAT<sub>EX</sub> and regular LAT<sub>EX</sub>.

### **2 Installation**

Installation of the package only concerns unpacking the archive in a directory of your choice. It is most convenient to unpack the archive in a directory included in the TEXINPUTS environment variable (at our institute, in your .TeX directory in your home directory). Unpacking is done using the command:

tar -xzf sectionbox.tgz

This archive contains the style file itself, a README file with copyright and the latest release information, this manual, and an example in a subdirectory example. The example requires sciposter.cls (also available via www.ctan.org). The example can be compiled using commands:

```
pdflatex sectionboxexample
bibtex sectionboxexample
pdflatex sectionboxexample
pdflatex sectionboxexample
```
To test the example using regular LATEX, convert the .jpg and .png images to .eps first.

# **3 Environments Provided**

The package provides three environments:

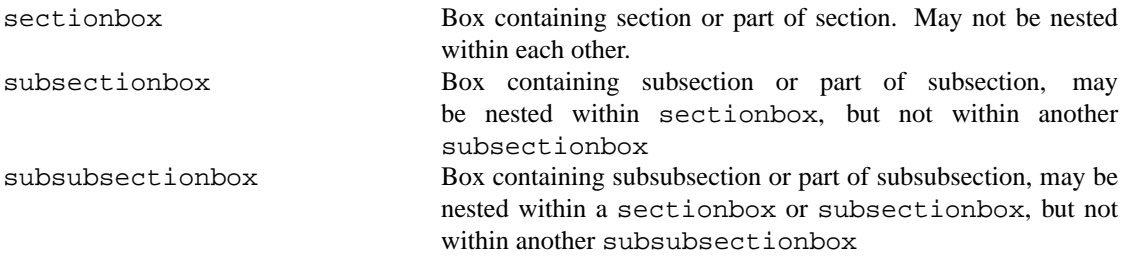

```
\begin{sectionbox}{Boxed section}
Some content.
\end{sectionbox}
```

```
\begin{sectionbox}[0.5\columnwidth]{}
Some more content.
\end{sectionbox}
```
**1 Boxed section**

Some content.

Some more content.

Figure 1: Example of sectionbox syntax: The top example includes the section header, but does not alter the default width of the box in this two-column example, the bottom reduces the box width, and omits the section header.

```
\begin{sectionbox}{Boxed section}
  Some content.
  \begin{subsectionbox}{%
       Boxed subsection}
    More stuff
    \begin{subsubsectionbox}{%
      Boxed subsubsection}
    Bla bla
    \end{subsubsectionbox}
  \end{subsectionbox}
```
## **2 Boxed section**

Some content. **2.1 Boxed subsection**

More stuff

**2.1.1 Boxed subsubsection**

Bla bla

Figure 2: Nested sectionbox, subsectionbox, and subsubsectionbox environments

The syntax for sectionbox is:

\end{sectionbox}

```
\begin{sectionbox}[<width>]{<section title>}
  <content>
\end{sectionbox}
```
The optional parameter sets the width of the sectionbox (default \columnwidth). If the mandatory section title parameter is empty no section header is generated. An example is shown in Figure 1. Because the environments put their contents in a minipage, it is *not* possible to insert floating environments such as figure, table, or algorithm into a sectionbox. If the document class is sciposter or its derivatives, it *is* possible, because these environments are redefined to non-floating counterparts. A sectionbox *can* itself be inserted into a figure, table, or other float.

It is not possible to nest sectionbox environments. If nested boxes are desired, subsectionbox and subsubsectionbox environments can be used.

Leaving the section title empty can be handy if a section does not fit into a single column on a poster (see sectionboxexample.tex). It can also be used to create any fancy boxed minipage environment in which two others (subsectionbox and subsubsectionbox) can easily be nested. If it is desirable to put a  $\setminus$  section\* into a sectionbox, also leave the section title parameter empty, and insert the \section\* command into the contents of the box. A bibliography environment can be inserted in the same way.

Environments subsectionbox and subsubsectionbox have exactly the same syntax, but produce subsection, and subsubsection headers respectively. The default width is also smaller by twice \sectboxmargin. An example is shown in Figure 2.

| Command                | <b>Effect</b>                                    |
|------------------------|--------------------------------------------------|
| <i>framesectionbox</i> | Sets box around sectionbox to single frame       |
| doublesectionbox       | Sets box around sectionbox to doublebox          |
| shadowsectionbox       | Sets box around sectionbox to shadowbox          |
| framesubsectionbox     | Sets box around subsectionbox to single frame    |
| doublesubsectionbox    | Sets box around subsectionbox to doublebox       |
| shadowsubsectionbox    | Sets box around subsectionbox to shadowbox       |
| framesubsubsectionbox  | Sets box around subsubsectionbox to single frame |
| doublesubsubsectionbox | Sets box around subsubsectionbox to doublebox    |
| shadowsubsubsectionbox | Sets box around subsubsectionbox to shadowbox    |

Table 1: Commands provided by sectionbox.sty

\doublesectionbox \shadowsubsectionbox \shadowsubsubsectionbox \begin{sectionbox}{Boxed section} Some content in a double box. \begin{subsectionbox}{% Boxed subsection} More stuff \begin{subsubsectionbox}{% Boxed subsubsection} Also in a shadow box \end{subsubsectionbox} \framesubsubsectionbox \begin{subsubsectionbox}{% Another boxed subsubsection} Back to a single box \end{subsubsectionbox} \end{subsectionbox} \end{sectionbox}

#### **3 Boxed section**

Some content in a double box. **3.1 Boxed subsection**

More stuff in a shadow box **3.1.1 Boxed subsubsection**

Also in a shadow box

**3.1.2 Another boxed subsubsection**

Back to a single box

Figure 3: Setting different frame borders.

# **4 Commands Provided**

The package provides nine commands to manipulate the appearance of each of the environments. These commands are shown in Table 1. None of these commands have any parameters. The default setting is single frames for all levels. The commands \framesectionbox, \framesubsectionbox, and \framesubsubsectionbox are chiefly needed if the user wants to switch back to single frame boxes after the style has been changed to double or shadow boxes. This is illustrated in Figure 3.

## **5 Color Selection**

Three sets of three colors are defined for this package. One set of colors is defined for each of the three environments. These colors are given in Table 2 Altering the defaults can be done at any point by redefining these colors. An example is shown in Figure 4. Whilst this combination is pretty horrific, it does demonstrate the effect.

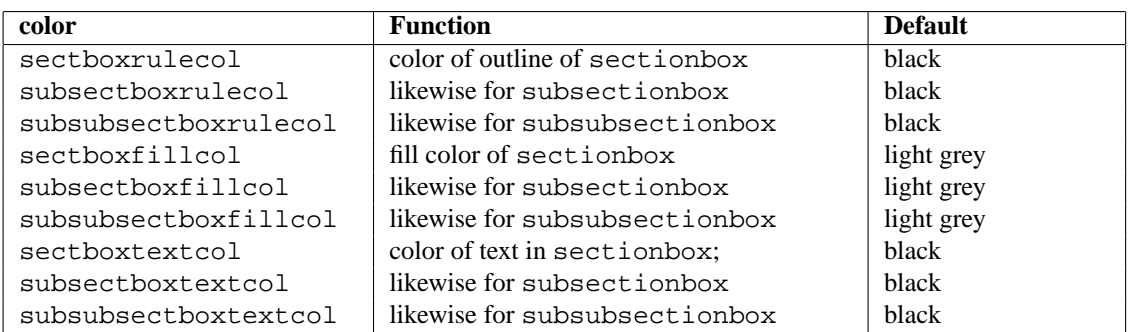

Table 2: Colors defined by sectionbox.sty

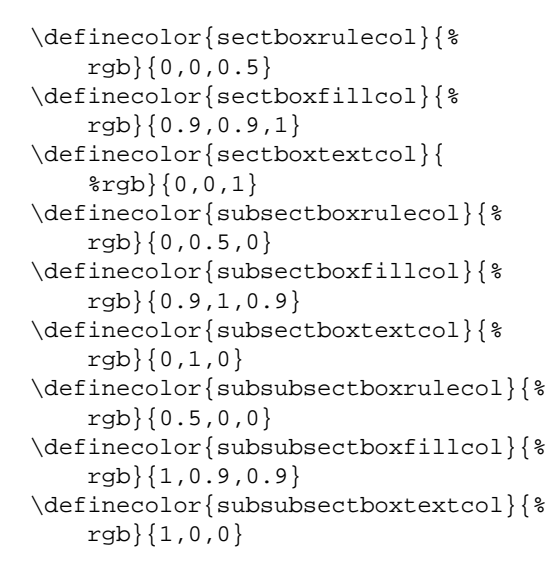

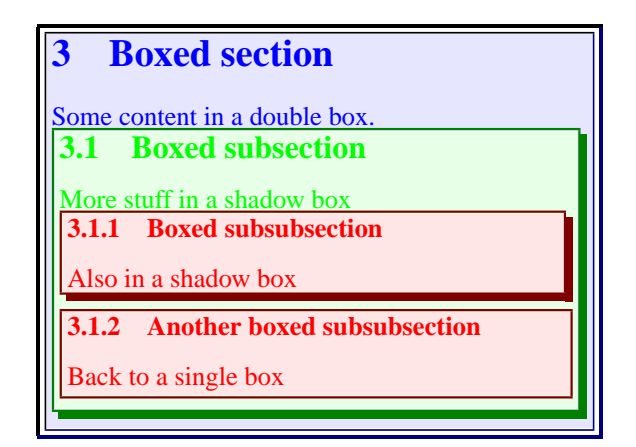

Figure 4: Setting different colors: inserting the code on the left into the example of Figure 3 produces the result on the right

#### **6 Lengths**

The package sets certain lengths from other packages, in particular fancybox.sty. Most importantly, \fboxrule is set to 0.0014\paperwidth in portrait mode, and 0.0014\paperheight in landscape, and \shadowsize is set to 0.0042\paperwidth in portrait, and 0.0042\paperheight in landscape mode. This ensures scaling of the line weights with the paper size. Both definitions are global, and will affect any other fancy box in the document. They can be redefined in the usual way.

Within each environment,  $\fbox{boxsep}$  is first set to 0.5 $\fbox{boxrule}$ , to ensure the color box lies flush with the border of the box. It is then set to  $\coloneq$   $\coloneq$  for use within the colorbox, to ensure a decent spacing between the content of the color box and its edges. If a different value is needed within the content of a ((sub)sub)sectionbox, it will have to be redefined.

### **7 Dependencies and Conflicts**

Style file sectionbox.sty requires the following packages:

- calc
- color
- fancybox
- ifthen

Most of these packages are either part of the standard LATEX distribution or can be obtained from www.ctan.org.

**Note:** Because the environments put their contents in a minipage, it is *not* possible to use floating environments such as figure, table, or algorithm *inside* a ((sub)sub)sectionbox environment. If the document class is sciposter or one of its derivatives, it *is* possible, because the figure, table, and algorithm environments are redefined to non-floating counterparts by sciposter.